# **Intro to Digital Design Project Tips, Memory**

#### **Instructor:** Justin Hsia

#### **Teaching Assistants:**

Caitlyn Rawlings **Donovan Clay** Emilio Alcantara Joy Jung Naoto Uemura

#### **Relevant Course Information**

- $\div$  Lab 8 Project
	- $\blacksquare$  2 weeks to work on it don't wait to start!
		- Reports due Friday, March 8 @ 11:59 pm
		- Lab 8 check-in due next week during demo slot
		- Demos can be scheduled outside of the lab hours by making a *private* post on Ed Discussion
	- 8 suggested projects, or get your own approved
		- Most use LED breakout board included in your lab kit
		- Not all are worth the same number of points ("full credit" is 150)
		- Think carefully about what you want to tackle (*e.g.*, complex FSM, LED board, multiple "clock speeds")
	- Bonus points for adding cool features and early finish
		- Up to 20 points for extra features; up to 10 points for early finish

#### **Practice**

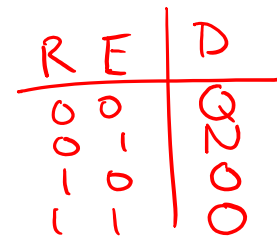

- ❖ Implement a **counter** that goes through the state sequence  $000\rightarrow001\rightarrow011\rightarrow010\rightarrow110\rightarrow111\rightarrow101\rightarrow100\rightarrow000\rightarrow...$ 
	- Include an Enable signal to count
	- Include a Reset signal (to 000)

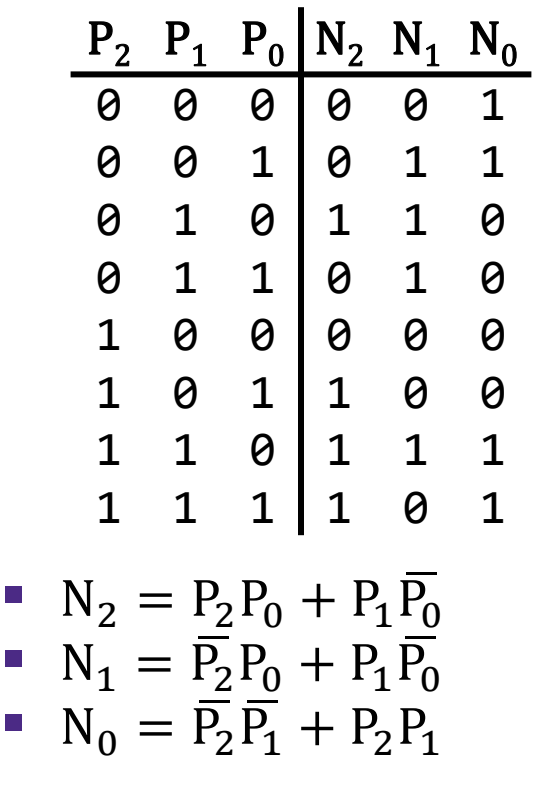

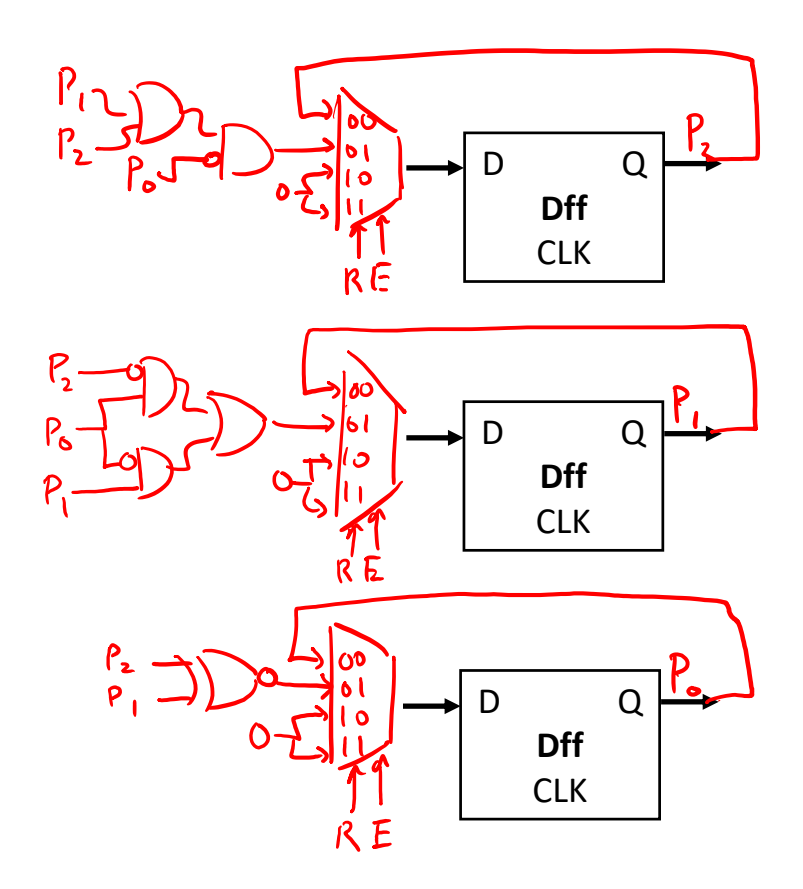

## **Outline**

#### ❖ **Project Tips**

- **"Multiple clocks"**
- **Verilog generate**
- **SystemVerilog Arrays**
- ❖ Computer Components
	- Memory/RAM

#### **Comparator (Multibit)**

- $\div$  Equality (A == B)
	- XNOR corresponding bits of A and B, then AND together
	- NOR all bits of A–B
- ❖ Comparator (A < B, A == B, A > B)
	- $A < B$ : MSB of  $\overline{A-B}$  $- A < B$ : IVISB of  $A-B$ <br>  $- A = B$ : NOR of all bits of  $A-B$
	-
	- $\blacksquare$  A > B: NOT of MSB of  $(A-B)$

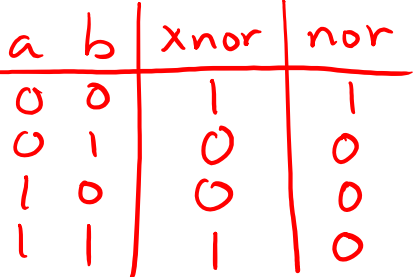

#### **"Multiple Clocks" Via Counters**

- ❖ The clock\_divider module is a 32-bit up counter
	- All output bits update at same time  $(t_{C2O})$
	- Output bits get us powers of 2 differences in speed
- ❖ Still want to use *single* clock for all state elements
	- We will instead control actions using the Enable signal
- ❖ Use comparator on a counter as Enable signal
	- May need to feedback into Reset signal on counter

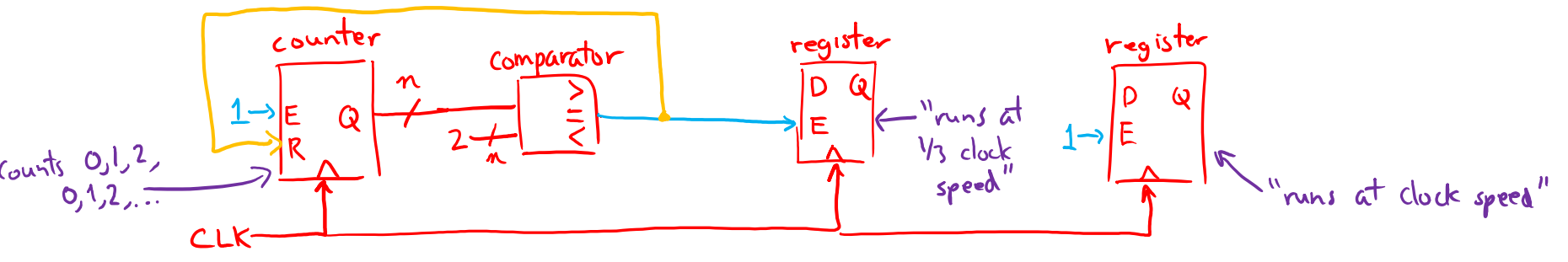

#### **Advanced Verilog: generate**

- ❖ Condense your code using loops and conditionals
	- Often used with assign and module instantiation<br>destion that is the test integer is
- ❖ Details:

```
f_{0}r(j=0; j < 8j(i=it)) {
```
- A set input signals<br>• Loop variables must be declared as genvar outside of generate statement
- Block statements (for/if) *must* have begin and end and be labeled

```
genvar <loop_var>;
                                           adders
generate
            i < Ni=1+ifor(<init>;<cond>;<update>) begin : <label>
    // do something with loop_var
                                              \int fend
endgenerate
```
### **Add/Sub in Verilog (parameterized)**

❖ Variable-width add/sub (with overflow, carry)

```
module addN #(parameter N=32) (OF, CF, S, sub, A, B);
 output logic OF, CF;
 output logic [N-1:0] S;
 input logic sub;
 input logic [N-1:0] A, B;
 logic [N-1:0] D; // possibly flipped B
 logic C2; // second-to-last carry-out
 always_comb begin
   D = B ^ {N{sub}}; // replication operator
   {C2, S[N-2:0]} = A[N-2:0] + D[N-2:0] + sub;{CF, S[N-1]} = A[N-1] + D[N-1] + C2;OF = CF \wedge C2;
 end
endmodule
```
# **Add/Sub in Verilog (generate)**

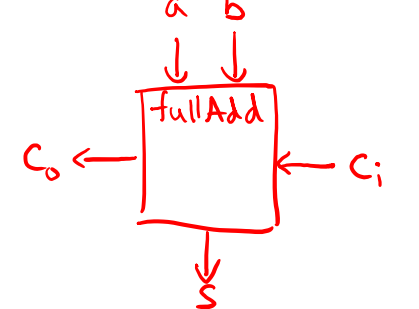

❖ Generate produces N fulladd modules

```
module addNgen #(parameter N=32) (OF, CF, S, sub, A, B);
 output logic OF, CF; // overflow and carry flags
 output logic [N-1:0] S; // sum output bus
 input logic sub; // subtract signal
 input logic [N-1:0] A, B; // input busses
 logic [N:0] C; // carry signals between modulesgenvar i;
  generate
     f_{\text{or}}(i=0; i < N; i=i+1) begin: adders
        fulladd f(A_i) (.cart(C[i+1]), s (S[i]), cin(C[i]), a (A[i]), b(B[i]));
     end
  endgenerate
```
❖ Reminder: **module** fulladd (cout, s, cin, a, b);

### **Add/Sub in Verilog (generate)**

❖ Generate produces N fulladd modules

```
module addNgen #(parameter N=32) (OF, CF, S, sub, A, B);
  output logic OF, CF; // overflow and carry flags
  output logic [N-1:0] S; // sum output bus
  input logic sub; // subtract signal
  input logic [N-1:0] A, B; // input busses
 logic [N:0] C; // carry signals between modules
  genvar i;
  generate
    for(i=0; i<N; i=i+1) begin : adders
      fulladd fadd (C[i+1], S[i], C[i], A[i], sub^{B[i]});
    end
  endgenerate
                                account for subtraction
  \textsf{assign } \mathsf{C[0]} = \textsf{sub};assign CF = C[N];\text{assign } OF = C[N] \wedge C[N-1];endmodule
```
#### **SystemVerilog Arrays**

- ❖ A *bus* is known as a *vector* or packed array
	- *e.g.*, **logic** [31:0] divided\_clocks;
	- Can only be made of single bit datatypes
- ❖ "Regular" array syntax is known as an unpacked array
	- *e.g.*, **logic** an unpacked array[4:0];
	- $\blacksquare$  Can be made of any datatype
- ❖ Multidimensional arrays can be combinations of packed and unpacked dimensions
	- *e.g.*, **logic** [3:0] two D array[4:0];
	- Accessed left to right, starting with unpacked dimensions

## **Outline**

- ❖ Project Tips
	- "Multiple clocks"
	- Verilog generate
	- SystemVerilog Arrays
- ❖ **Computer Components**
	- Memory/RAM

#### **Five Components of a Computer**

- ❖ Components a computer needs to work:
	- Control
	- Datapath
	- Memory
	- Input
	- **Output**

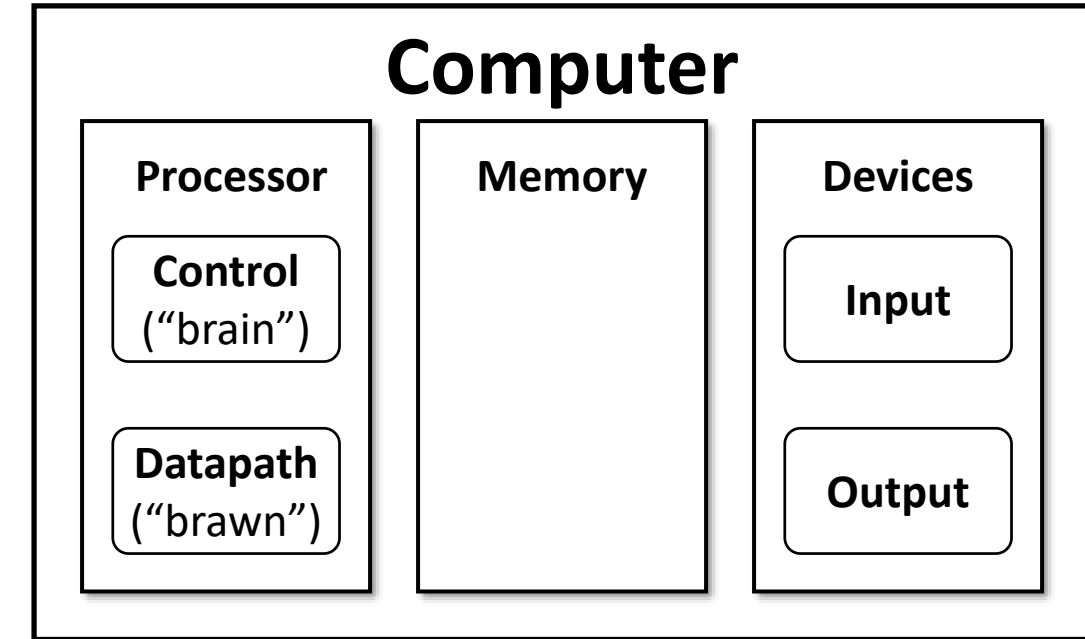

Heap<br>Data<br>Code

Example: addq (2ordi), 2 rax

#### **Executing an Instruction**

- ❖ Depends on ISA, but generally:
	- $\blacksquare$  Instruction Fetch  $\leftarrow$  get instruction from Memory (0x 48 03 07)
	- **Instruction Decode**  $\leftarrow$  what is this instruction telling w to do?
	- Data Fetch
	- Computation
	- Store Result
- ❖ Basic Datapath Components (idealized)
	- Register File - Next lecture
	- **E** Memory Management Unit > Today
	- **Arithmetic Logic Unit (ALU)**
	- **Routing Elements**

Previous two lectures

#### UNIVERSITY of WASHINGTON

#### **Storage Element: Idealized Memory**

- ❖ Memory (idealized)
	- One input bus: DataIn
	- One output bus: DataOut
	- **In reality, often combined**
- ❖ Memory access:
	- Read: Data at Address placed on DataOut
	- Write: If WriteEnable = 1, DataIn written to Address
- $\div$  For N addresses, need Address input to be (log<sub>2</sub> N)bits wide
- ❖ Clock (CLK) is a factor ONLY during write operation

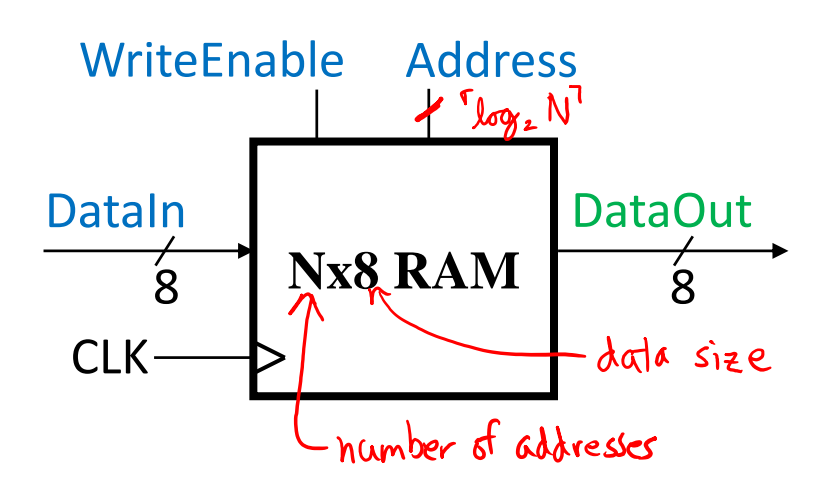

#### **8x4 RAM**

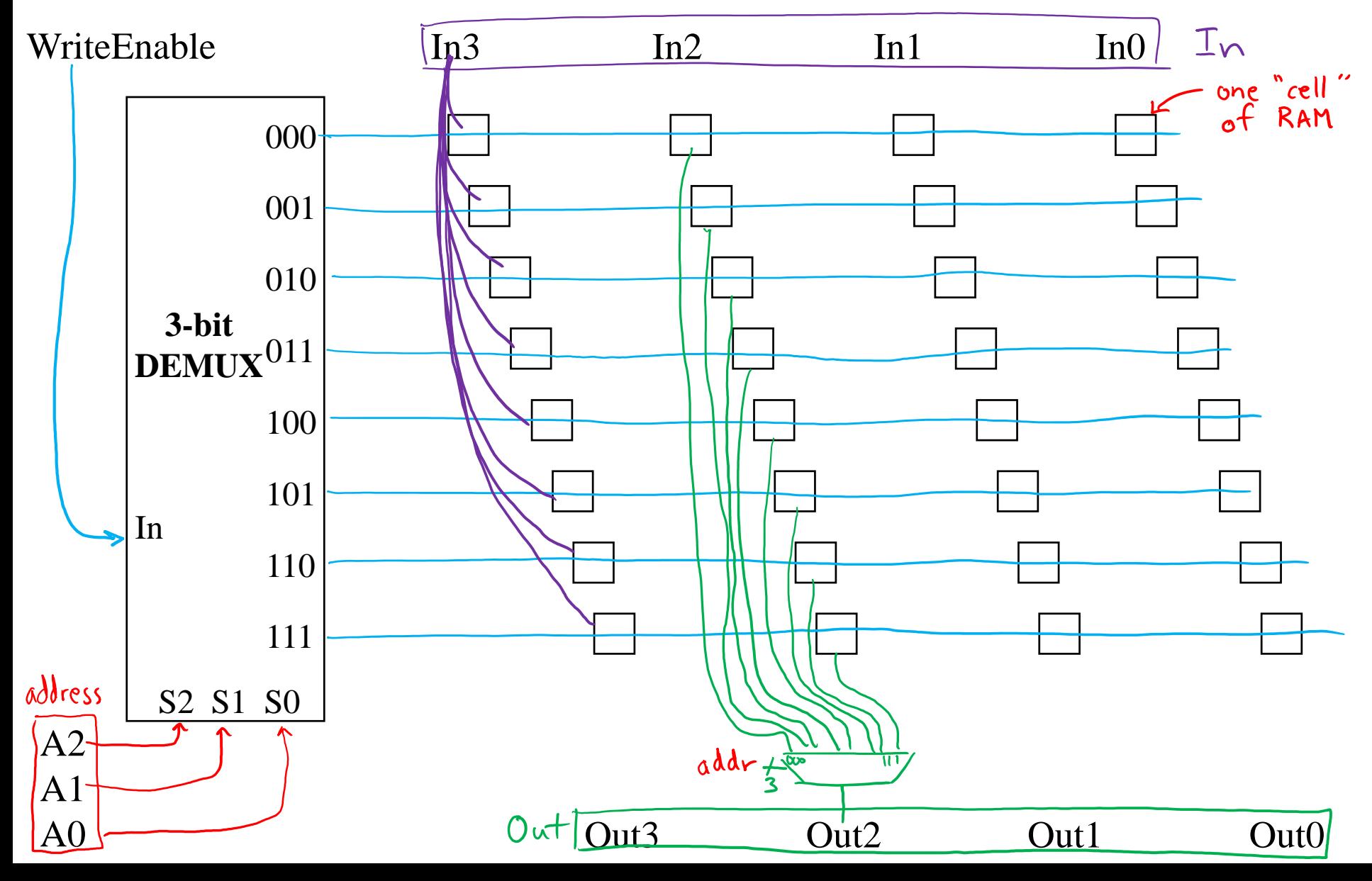

#### **RAM Cell**

- ❖ Requirements:
	- Store one bit of data
	- Change data based on input when row is selected
- ❖ Just a controlled register!
	- No need to Reset
	- Use RowSelect as Enable

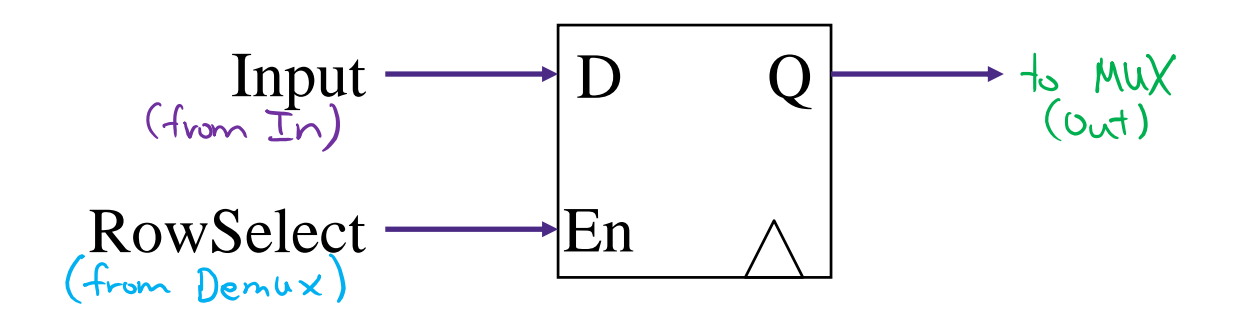

#### **Verilog Memories**

```
module memory16x8 (data_out, data_in, addr, write, clk);
  output logic [7:0] data_out;
  input logic [7:0] data_in;
  input logic [3:0] addr;
  input logic write, clk;
  logic [7:0] mem [15:0]; // array of vectors
  assign data out = mem[addr]; first index accesses this dimension
  always @(posedge clk)
    if (write)
      mem[addr] \leq data in;endmodule
```